```
## Cross-classification of job satisfaction by income
## Table 2.4, p. 21, in Agresti, A. (1990, Categorical Data Analysis,
## Wiley: New York)
# Y: job satisfaction
# X: income
tc <- matrix(c(20, 24, 80, 82, 22, 38, 104, 125, 13, 28, 81, 113,
             7, 18, 54, 92), ncol = 4, byrow = TRUE)
rownames(tc) <- c("< 6", "6 |-15", "15 |-25", ">= 25")
colnames(tc) <- c("Muito insat.", "Pouco insat.", "Moder. sat.",
               "Muito sat.")
# Tabela com os totais
addmargins(tc)
        Muito insat. Pouco insat. Moder. sat. Muito sat. Sum
< 6 20 24 80 82 206
6 |- 15 22 38 104 125 289
15 |- 25 13 28 81 113 235
\geq 25 7 18 54 92 171
Sum 62 108 319 412 901
# Distribuição condicional de Y | X 
dcondy \leq prop.table(tc, margin = 1)
print(dcondy, digits = 2)
        Muito insat. Pouco insat. Moder. sat. Muito sat.
< 6 0.097 0.12 0.39 0.40
6 |- 15 0.076 0.13 0.36 0.43
15 |- 25 0.055 0.12 0.34 0.48
> \approx 25 0.041 0.11 0.32 0.54
# Gráficos das distribuições condicionais
I \le -\nmax(tc)J \leftarrow \text{ncol}(\text{tc})par(mfrow = c(I, 1))
for (i in 1:I) {
  barplot(dcondy[i,], xlab = "Satisfação com o trabalho", 
     ylab = "Proporção", main = paste("Renda:", rownames(tc)[i]))
}
```
Nota1. Com base no gráfico da página seguinte, explique (ao seu cliente) que existe uma tendência fraca de encontrarmos mais satisfação com o trabalho em indivíduos com renda mais alta.

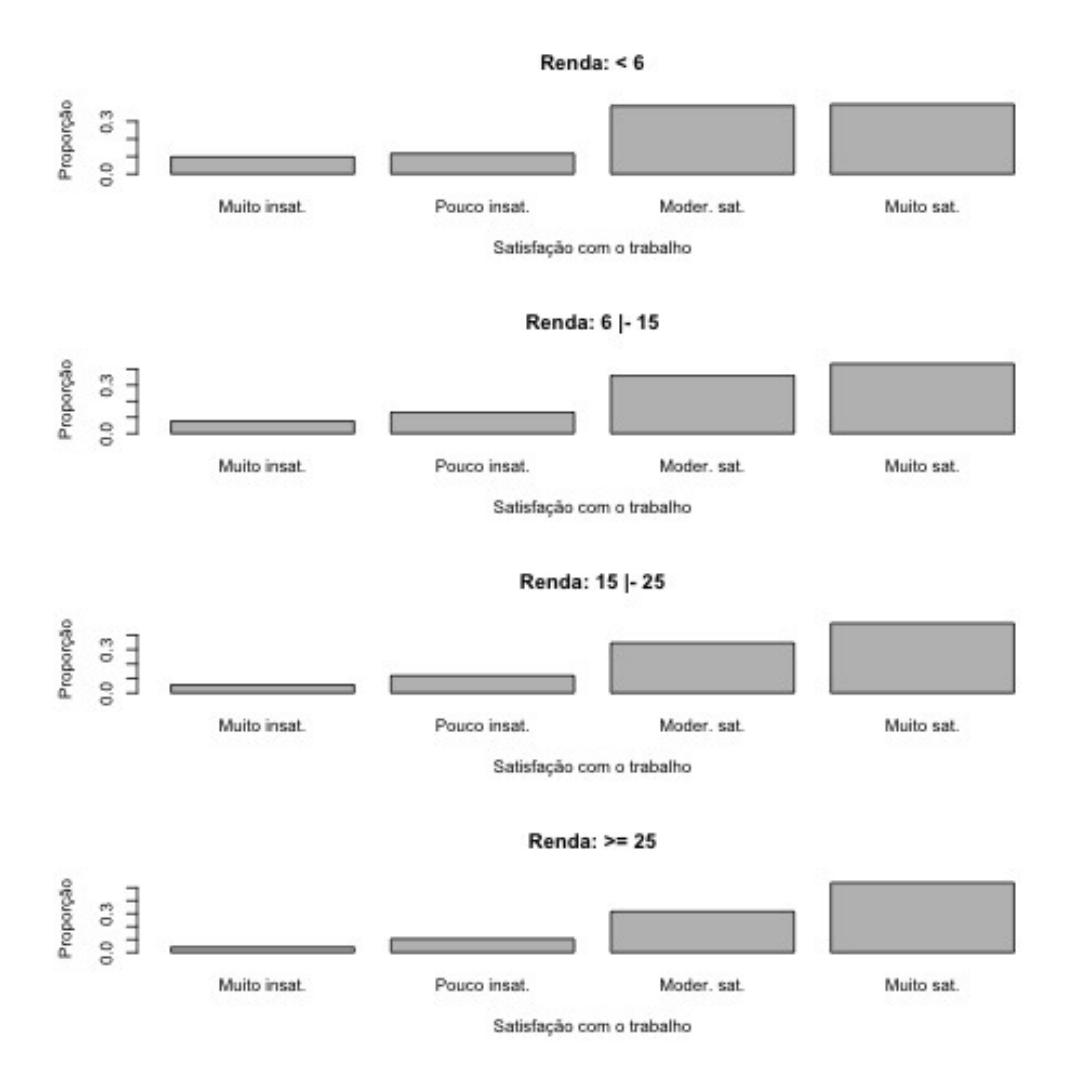

Procure justificar que os números de pares concordantes ( *C*) e discordantes ( *D*) são calculados com as expressões abaixo.

$$
C = \sum_{i=1}^{I-1} \sum_{j=1}^{J-1} n_{ij} \sum_{k=i+1}^{I} \sum_{l=j+1}^{J} n_{kl}.
$$
  

$$
D = \sum_{i=1}^{I-1} \sum_{j=2}^{J} n_{ij} \sum_{k=i+1}^{I} \sum_{l=1}^{j-1} n_{kl}.
$$

```
# Número de pares concordantes
nC <- 0L
for (i \text{ in } 1: (I - 1)) {
   for (j \in 1: (J - 1)) {
      ncij \le -0Lfor (k \in (i + 1): I) {
          for (l \text{ in } (j + 1): J) {
             nCij \leftarrow nCij + tc[k, 1]
 }
       }
      nC \leq -nC + tc[i, j] * nCij }
}
# Número de pares discordantes
nD <- 0L
for (i \text{ in } 1: (I - 1)) {
   for (i in 2:J) {
       nDij <- 0L
      for (k \in [1 + 1): I) {
          for (l \text{ in } 1: (j - 1)) {
             nDij \leftarrow nDij + tc[k, 1]
 }
       }
      nD \leftarrow nD + tc[i, j] * nDij }
}
cat("\n Número de pares concordantes (C):", nC)
cat("\n Número de pares discordantes (D):", nD)
cat("\n gama:", (nC - nD) / (nC + nD))
Número de pares concordantes (C): 109520
Número de pares discordantes (D): 84915
gama: 0.1265461
```
O cálculo de *C* e *D* é simplificado no código abaixo.

```
# Número de pares concordantes
nC <- 0L
for (i \text{ in } 1: (I - 1)) {
   for (j \text{ in } 1: (J - 1)) {
      nC \leq nC + tc[i, j] * sum(tc[(i + 1): I, (j + 1): J]) }
}
nD <- 0L
for (i \text{ in } 1: (I - 1)) {
   for (j in 2:J) {
      nD \le -nD + tc[i, j] * sum(tc[(i + 1): I, 1: (j - 1)]) }
}
```
Nota 2. Escreva um código em R para o cálculo do número de pares empatados.

Nota 3. Verifique o resultado da função GKgamma do pacote vcdExtra em R.

Nota 4. Refaça o exemplo com outros pacotes estatísticos (SAS, SPSS, etc).